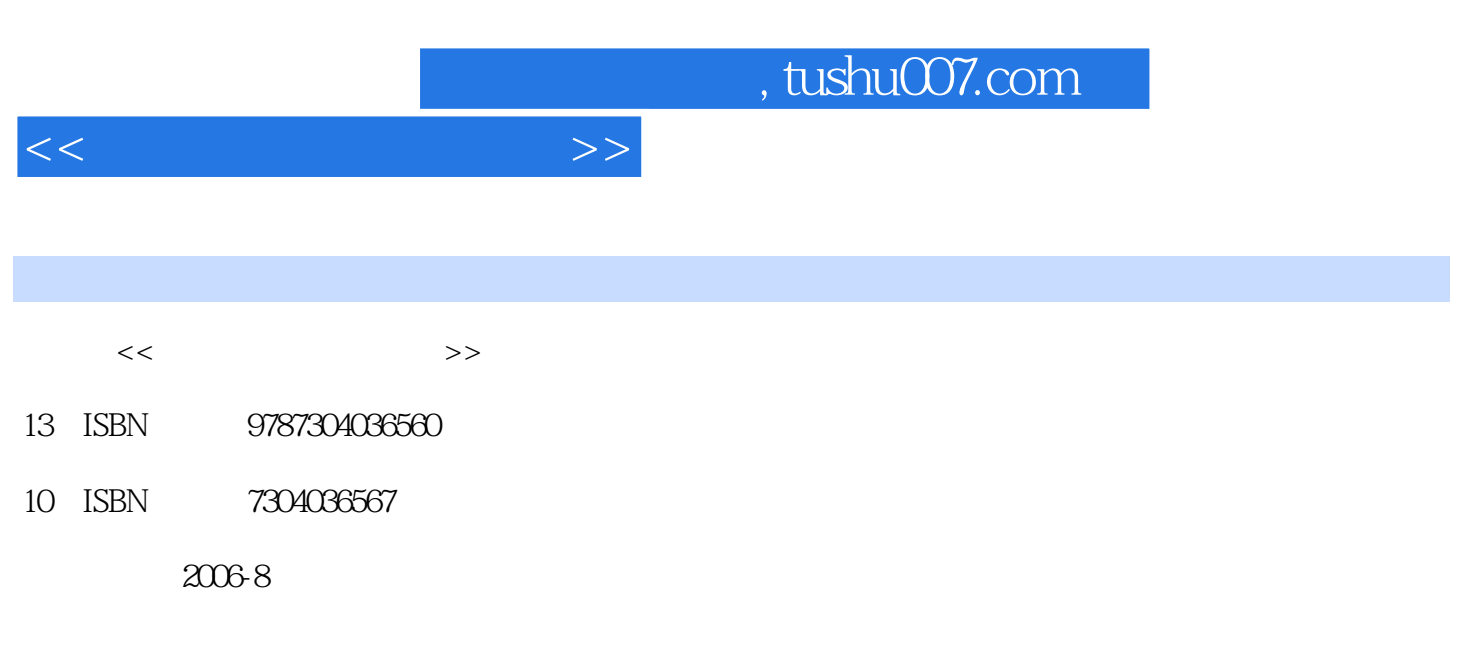

页数:287

PDF

更多资源请访问:http://www.tushu007.com

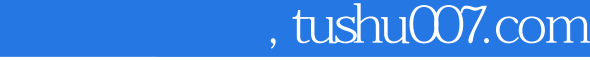

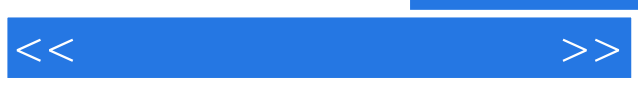

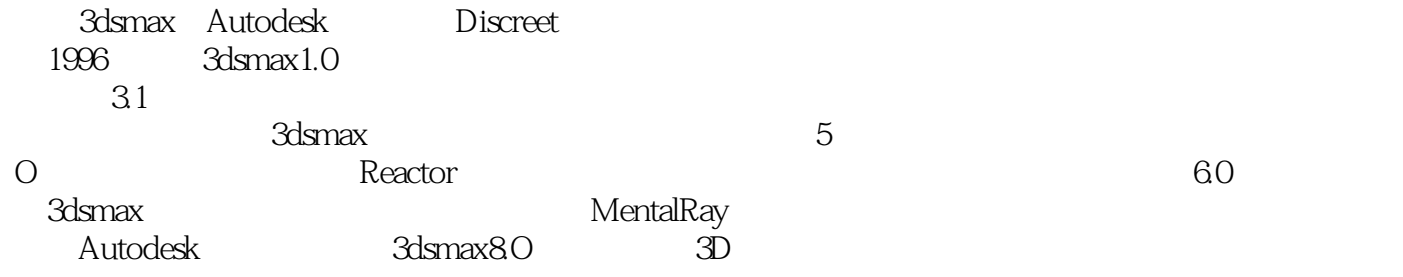

3dsmax是目前国內外使用最广泛的一款三维动画设计和制作软件。

在应用范围方面,拥有强大功能的3dsmax被广泛地应用于电视及娱乐业中,比如片头动画、影视特效

 $\mathop{\mathrm{Adsmax}}$ 

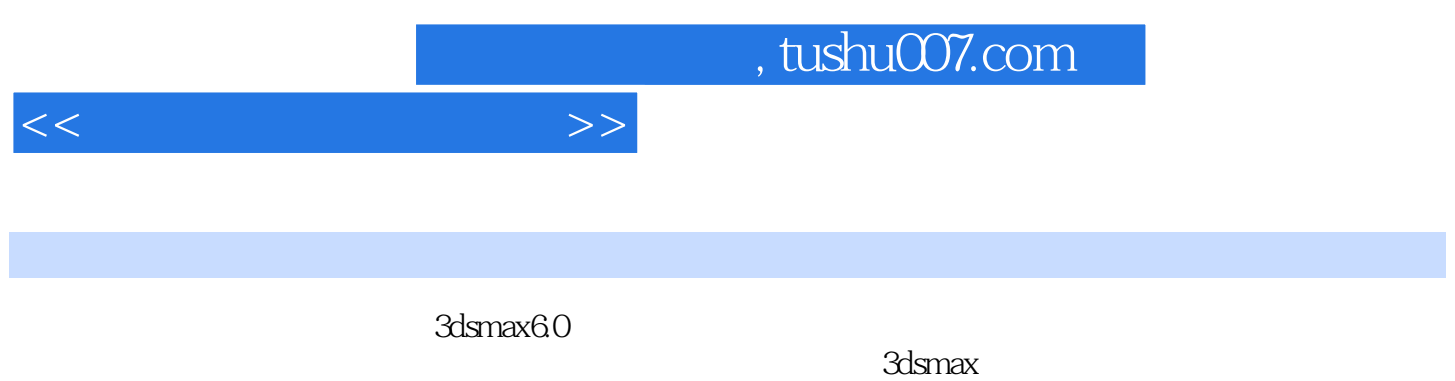

 $3d$ smax $\sim$ 

, tushu007.com

 $<<$  the set of the set of the  $>>$ 

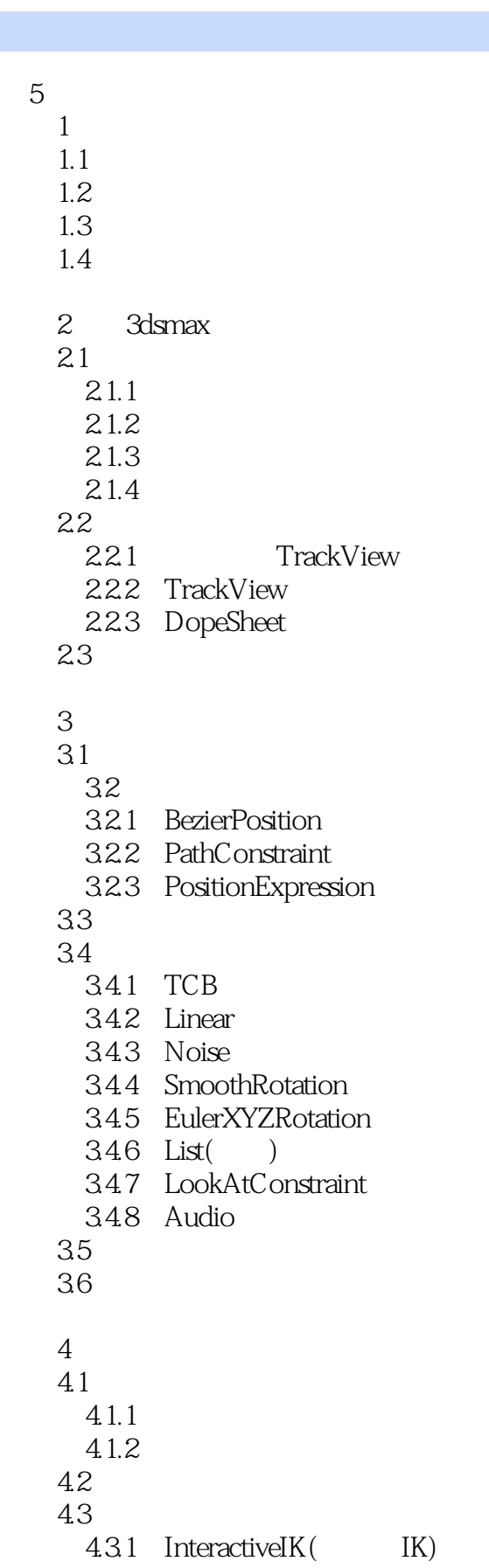

, tushu007.com

<<计算机三维动画制作>>

4.3.2 ApplyIK( IK)

 $5<sub>5</sub>$  $5.1$ 

- 5.1.1 Motor
- 5.1.2 Push
- 5.1.3 Vortex
- 5.1.4 Drag
- 5.1.5 PathFollow
- 5.1.6 Pbomb
- 5.1.7 Displace
- 5.1.8 Gravity
- 5.1.9 Wind
- 5.2 Deflectors(executively)
	- 5.2.1 PdynaFlect
	- 5.2.2 PomniFleet
	- 5.2.3 SdynaFlect
	- 5.2.4 SomniFlect
	- 5.2.5 UomniFlect
	- 5.2.6 LldynaFlect
	- 5.2.7 Deflector
- $53$

 $54$ 

## $6\,$

- 6.1 6.1.1 Spray( )  $61.2$  Snow()  $61.3$  Blizzard $($ 6.1.4 Parray( ) 6.1.5 Pcloud( )
- 6.1.6 SuperSpray(
and the SuperSpray(
black) 6.2
- 63
- 第7章 3dsmax与VRML
- 7.1 3dsmax
- 7.2 3dsmax VRML 7.3 VRML
- 8 VideoPost——3dsmax 8.1 VideoPost
- 82
- 83
- 
- 84 8.5
- 

## $,$  tushu007.com

 $<<$ 

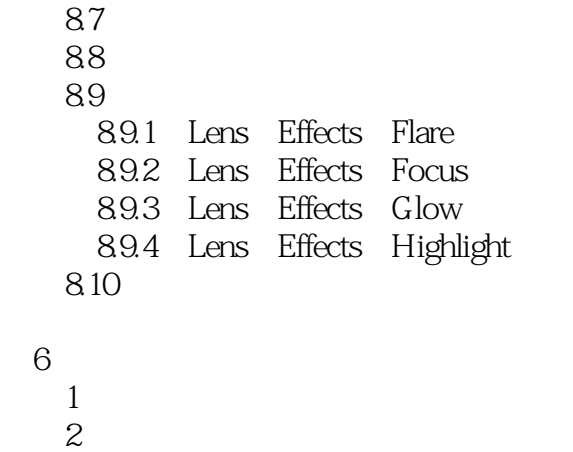

 $3<sub>3</sub>$ 

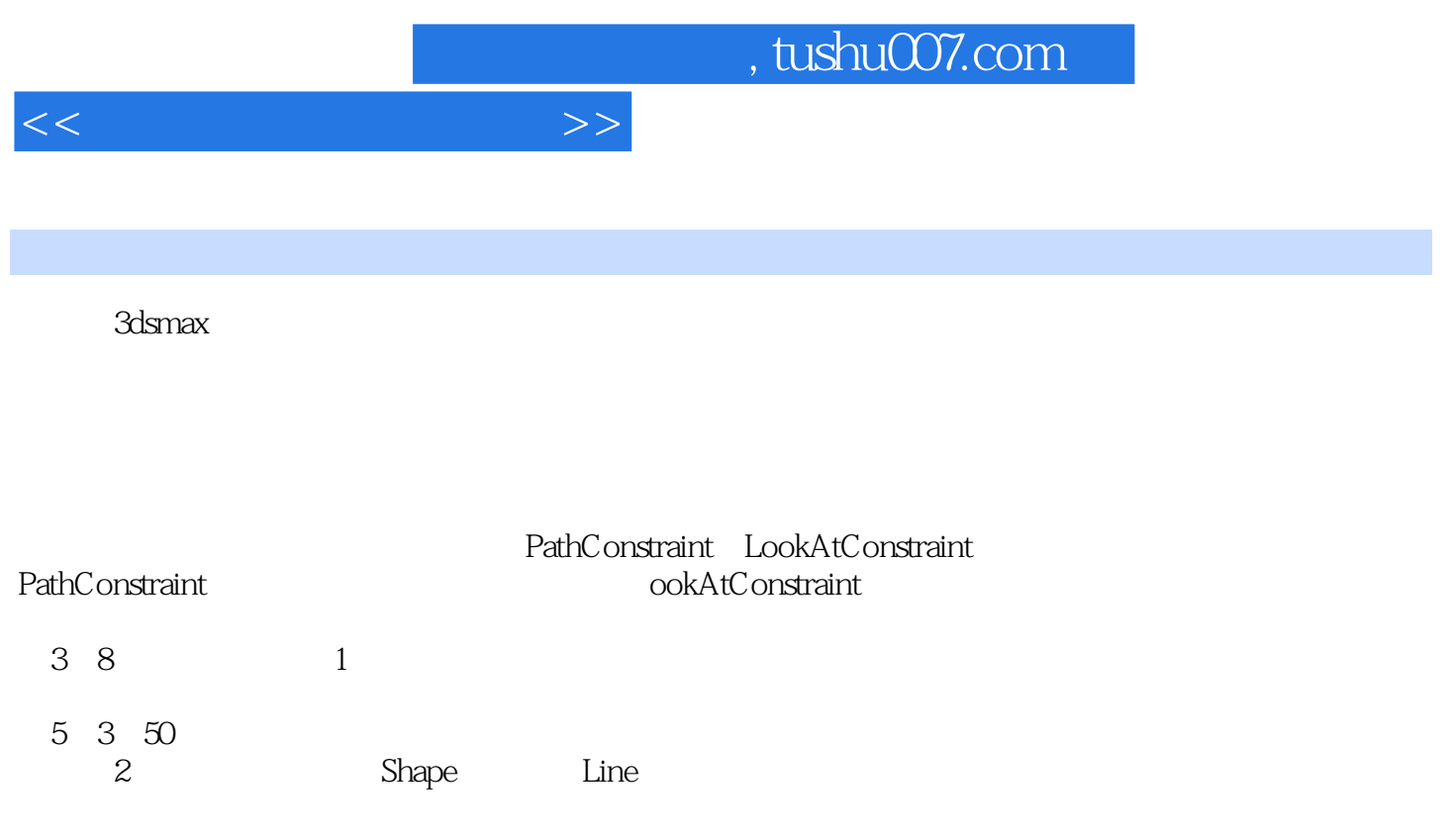

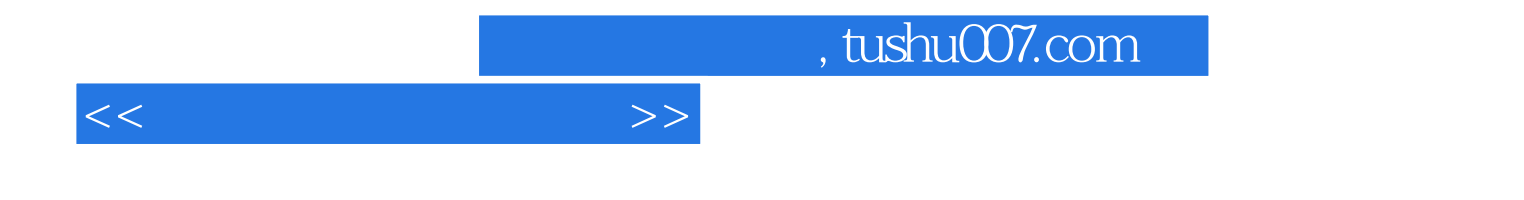

本站所提供下载的PDF图书仅提供预览和简介,请支持正版图书。

更多资源请访问:http://www.tushu007.com